# MAQ Dashboards

Meaningful Use, Adoption, Quality

# Accessing the MAQ Dashboard

#### PROVIDERS & PRACTICE ADMINISTRATORS SUPPORT STAFF

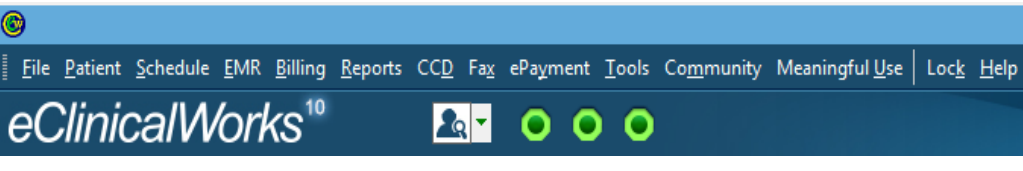

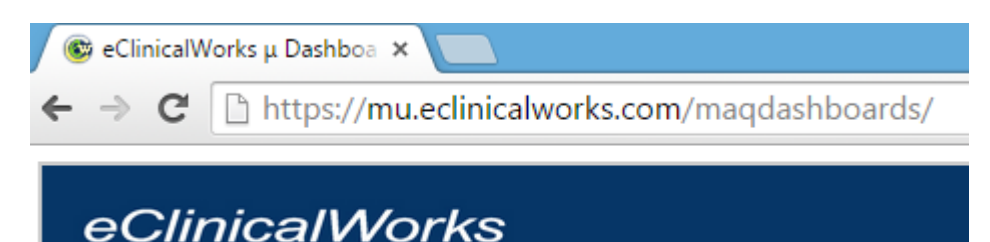

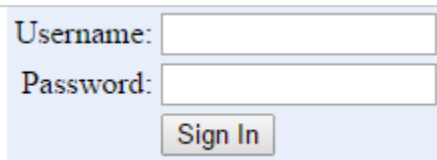

#### Welcome Screen

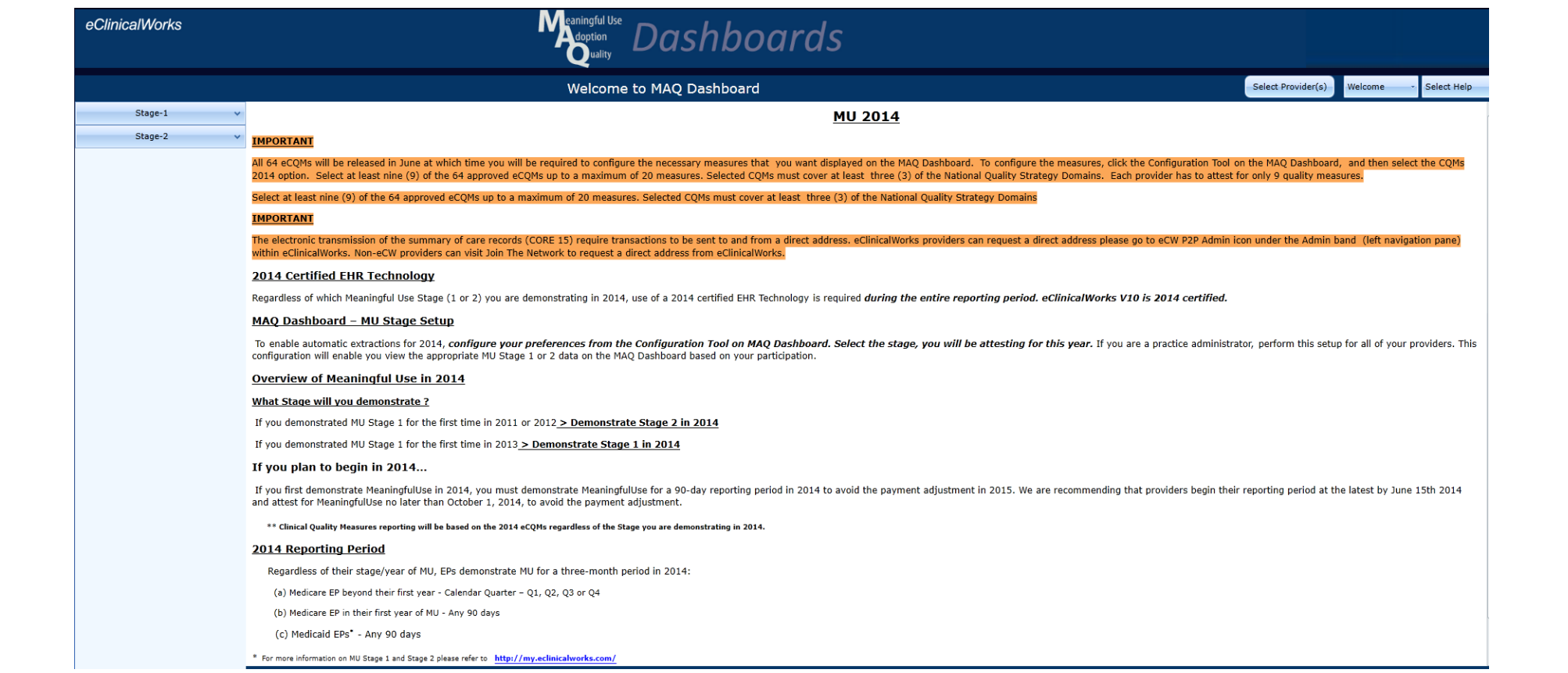

# Step 1: Configure Providers

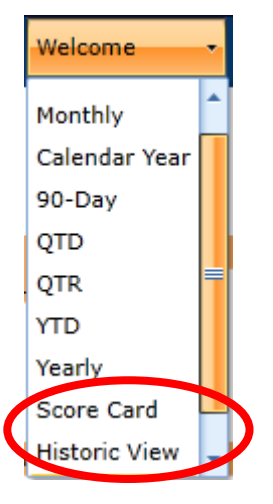

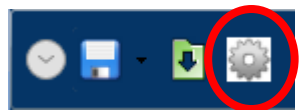

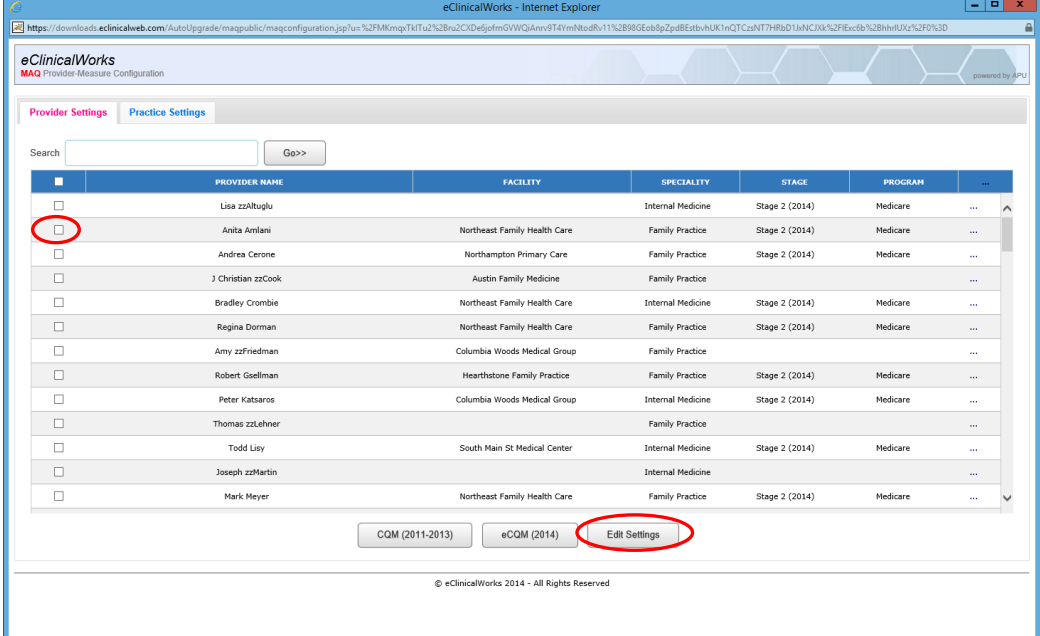

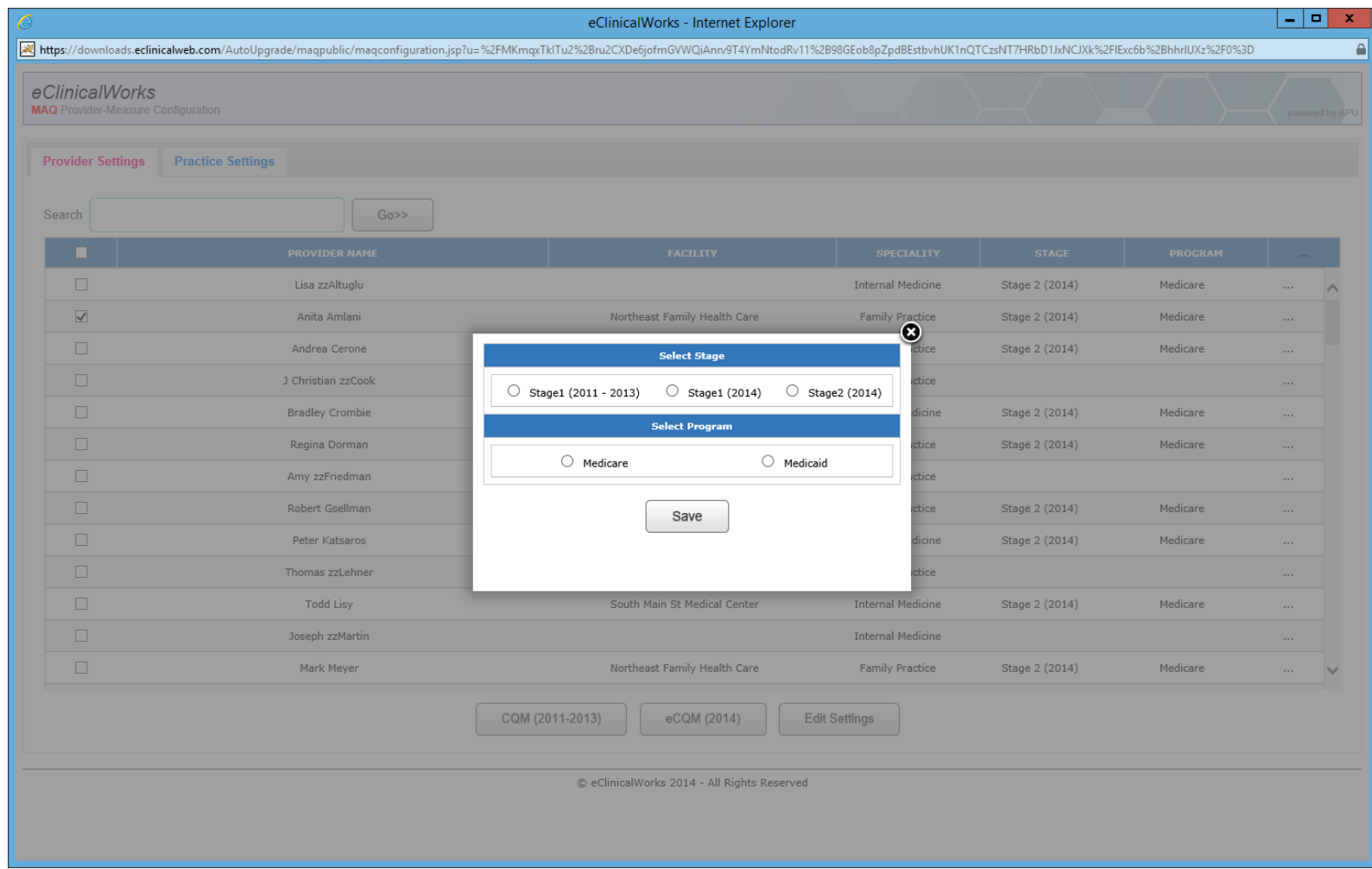

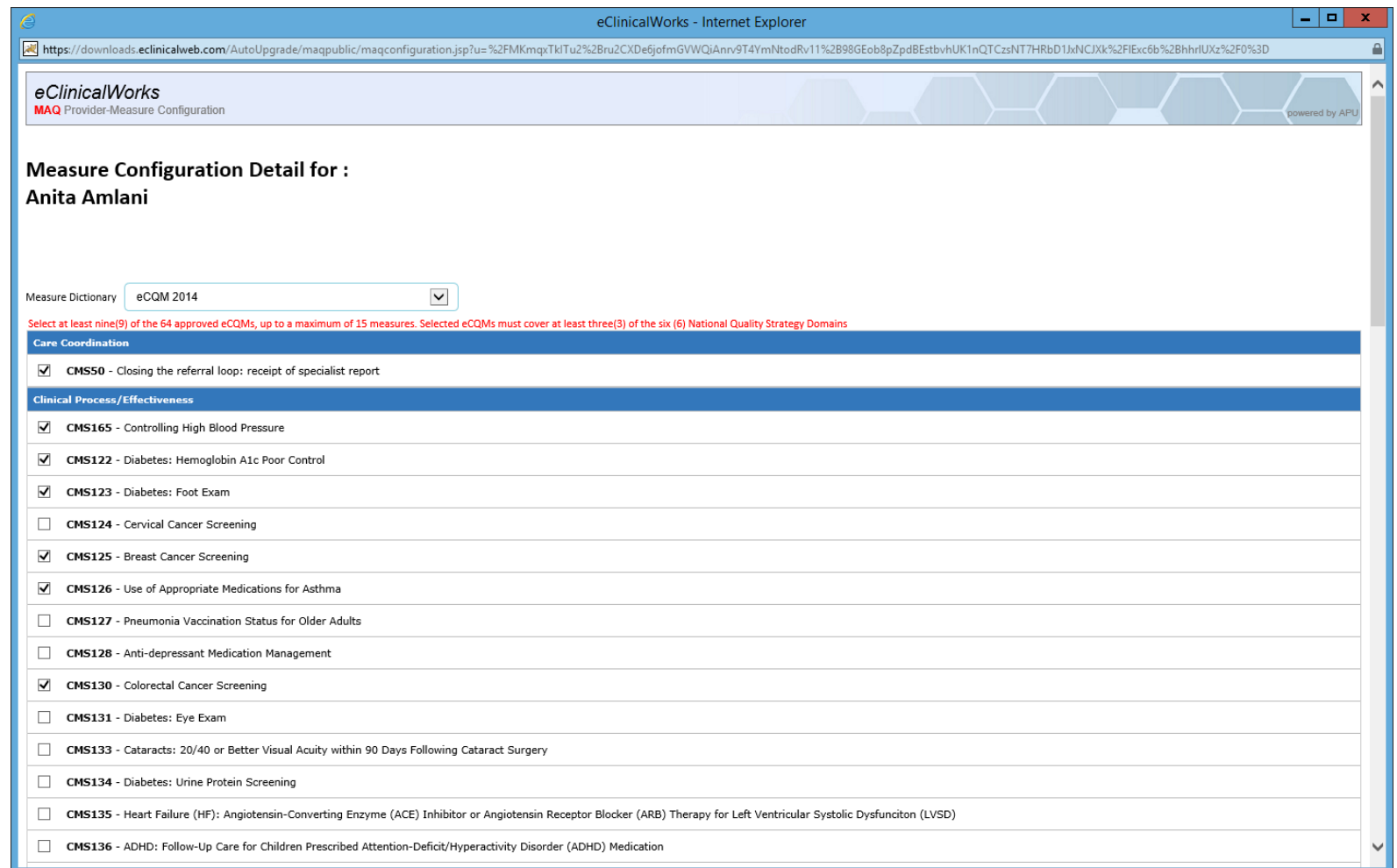

### Step 2: Run Data Extraction

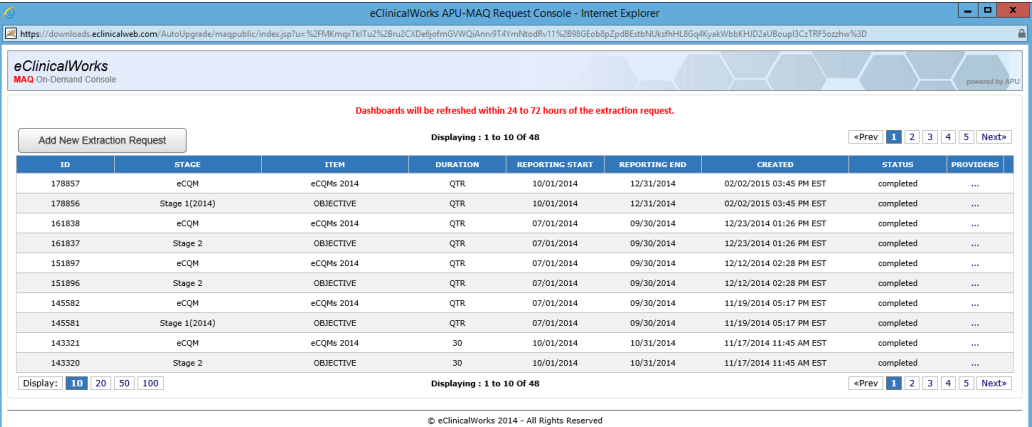

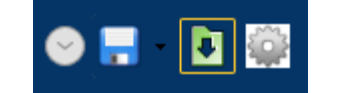

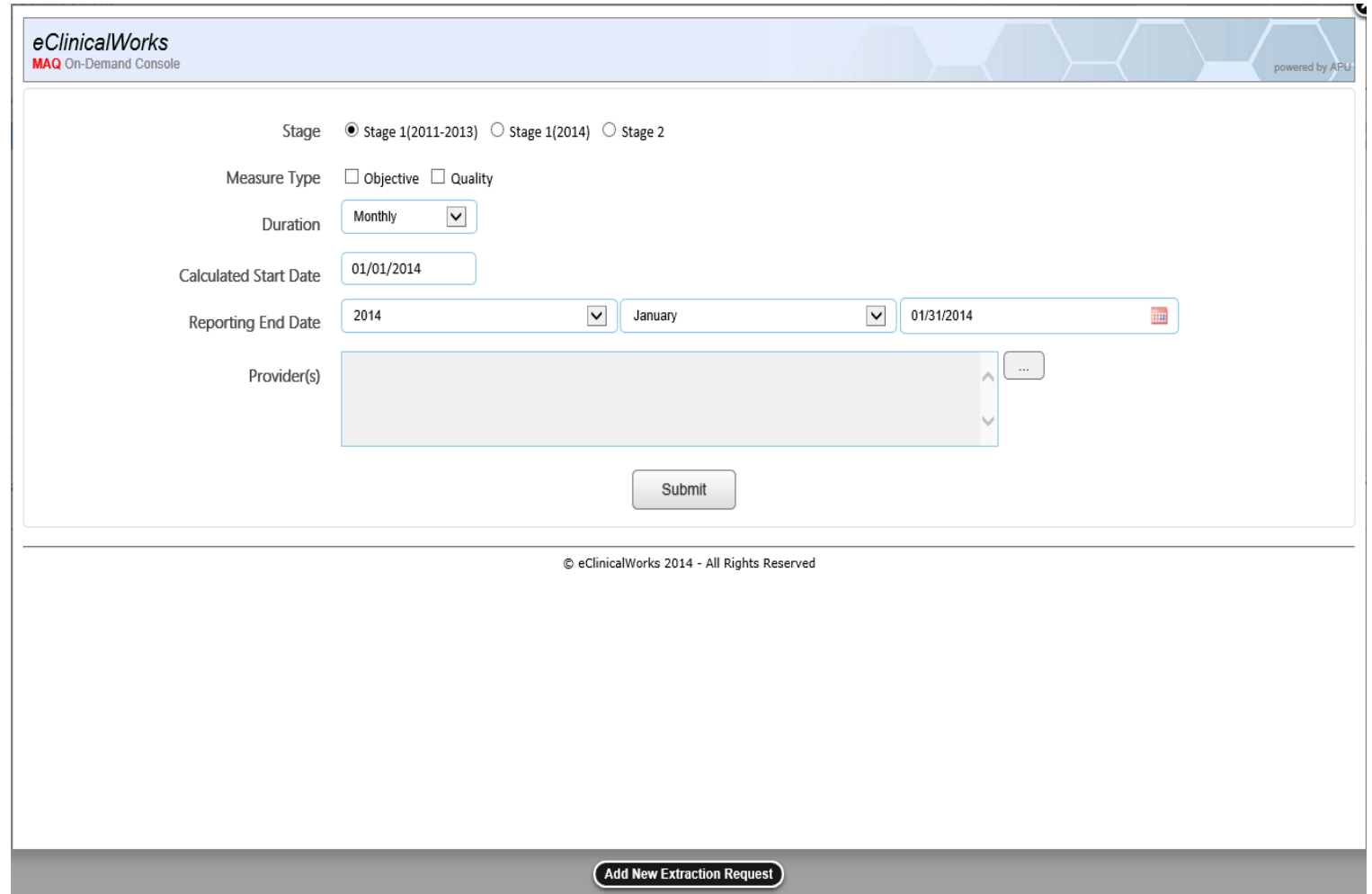

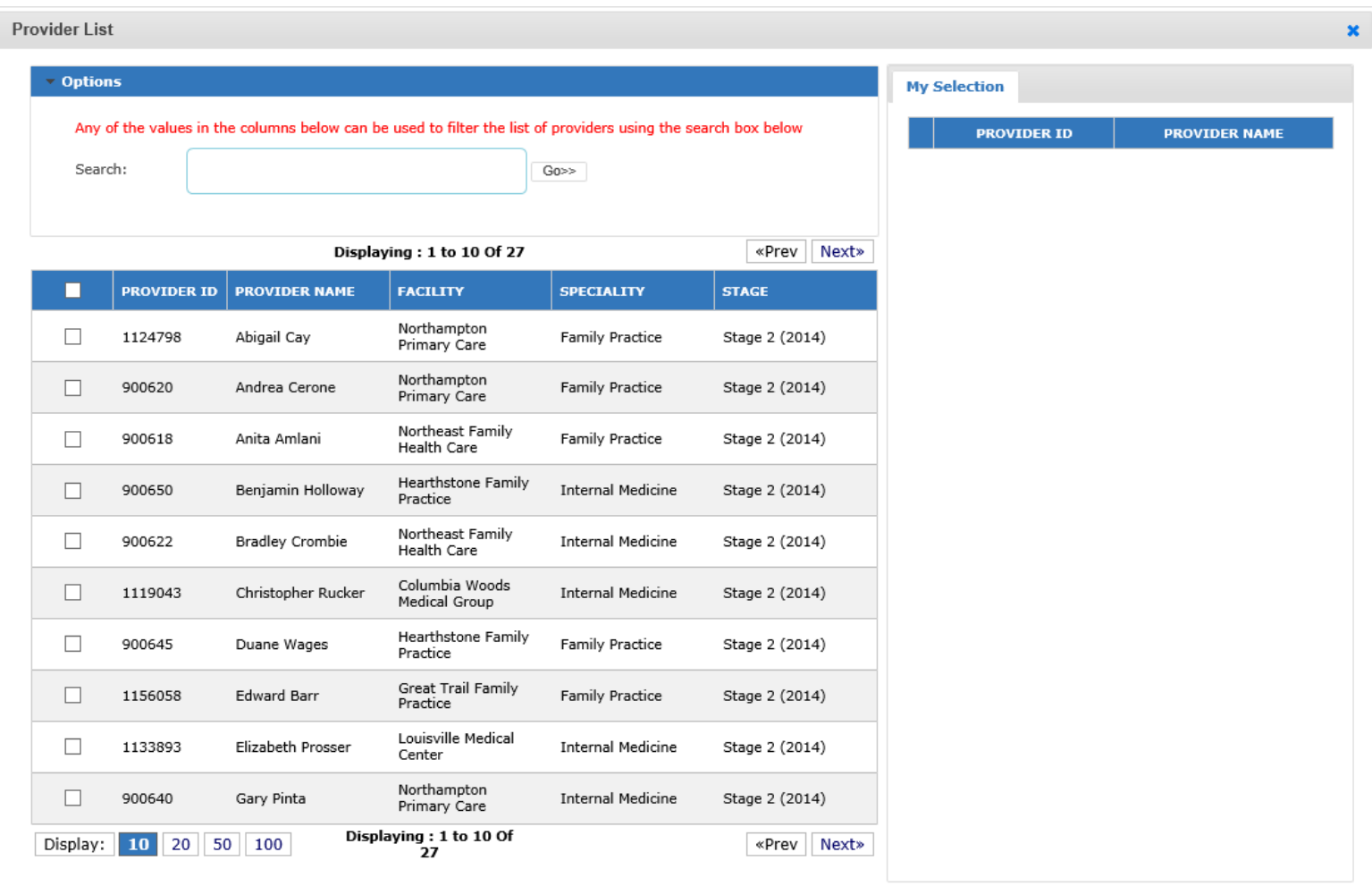

Submit

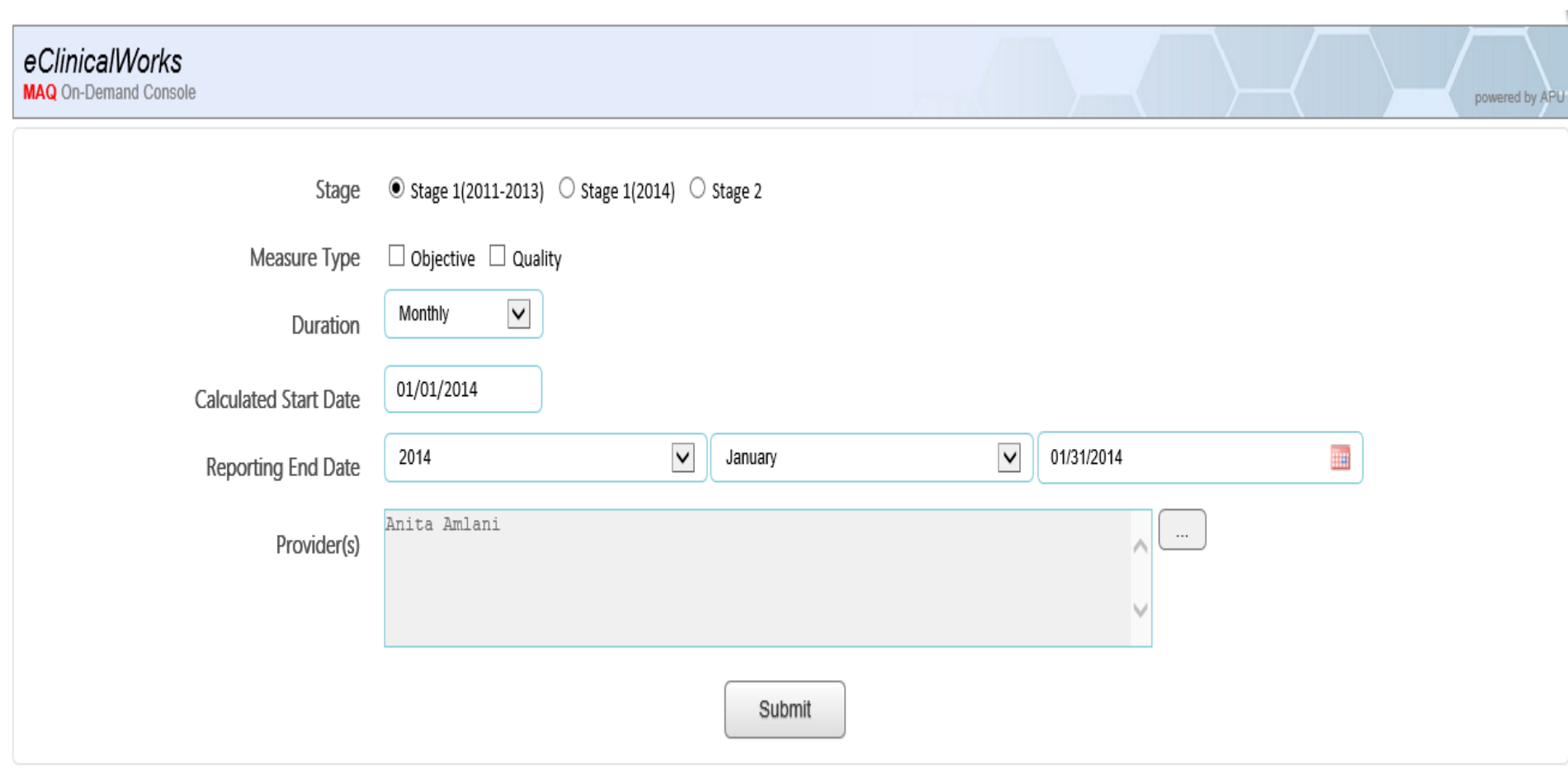

© eClinicalWorks 2014 - All Rights Reserved

# Select Provider(s)

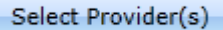

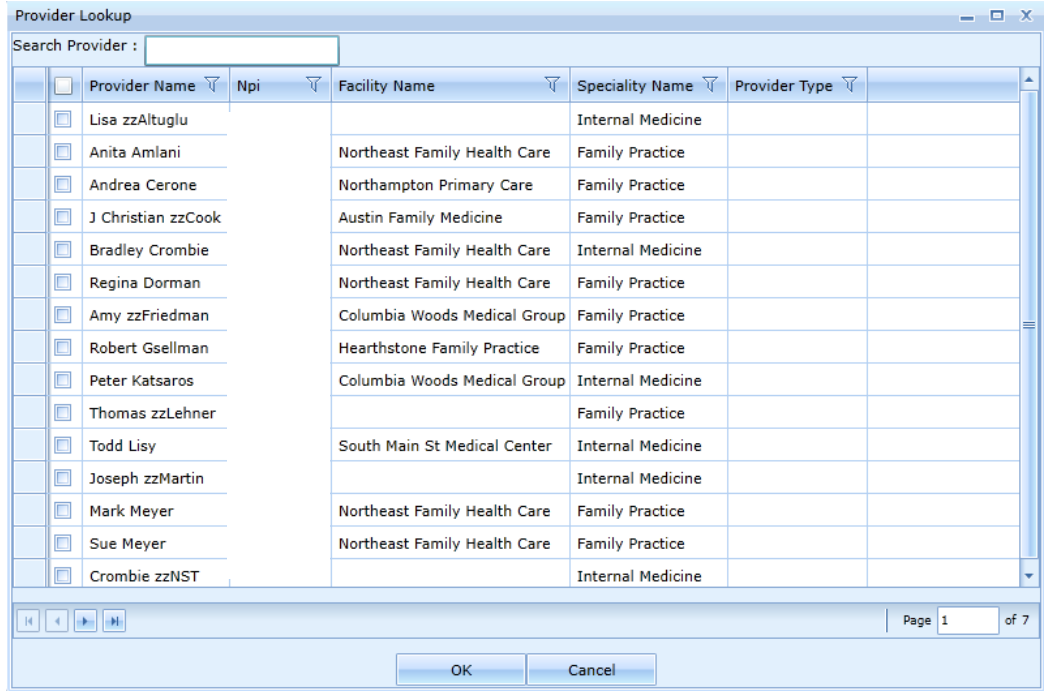

## Select Meaningful Use Stage

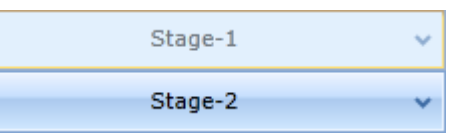

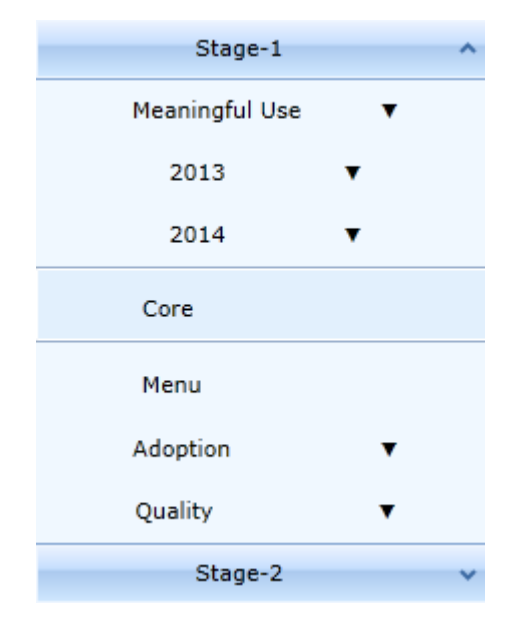

### Select View / Monthly

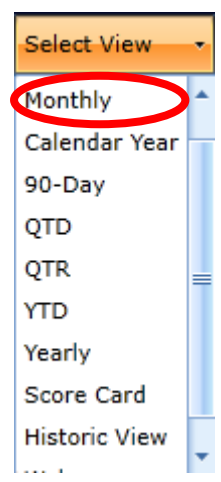

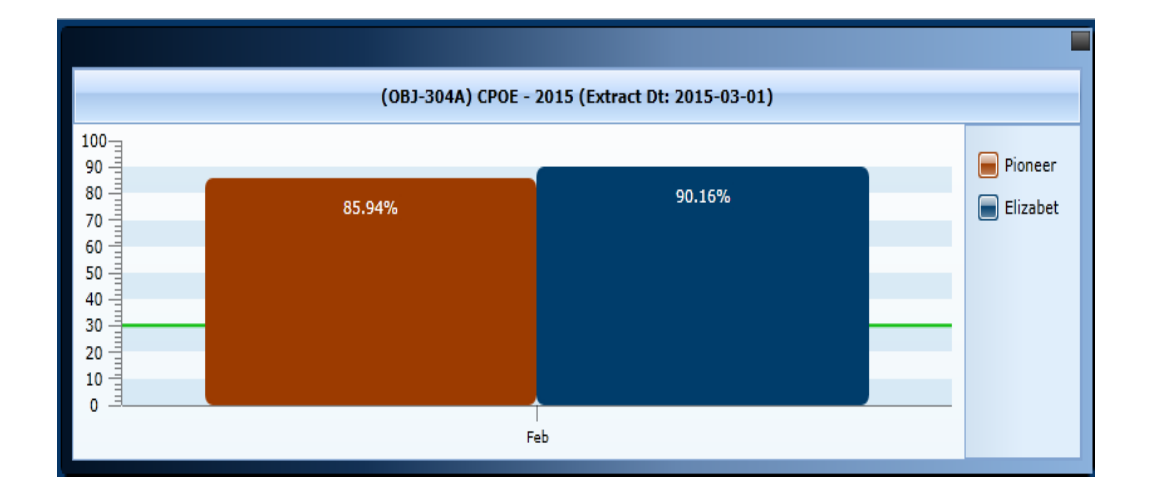

# 90-Days

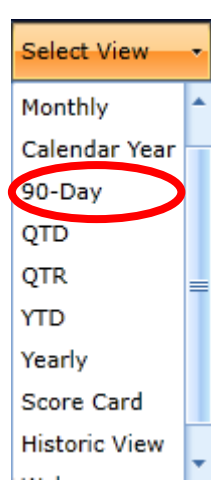

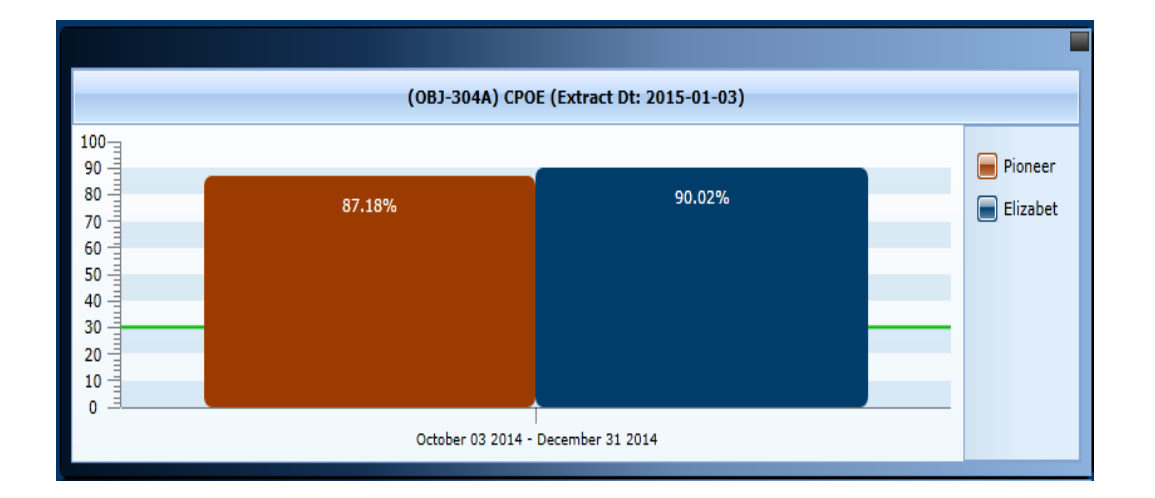

# Quarter

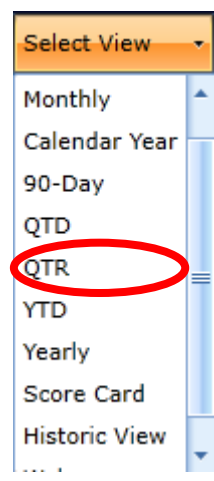

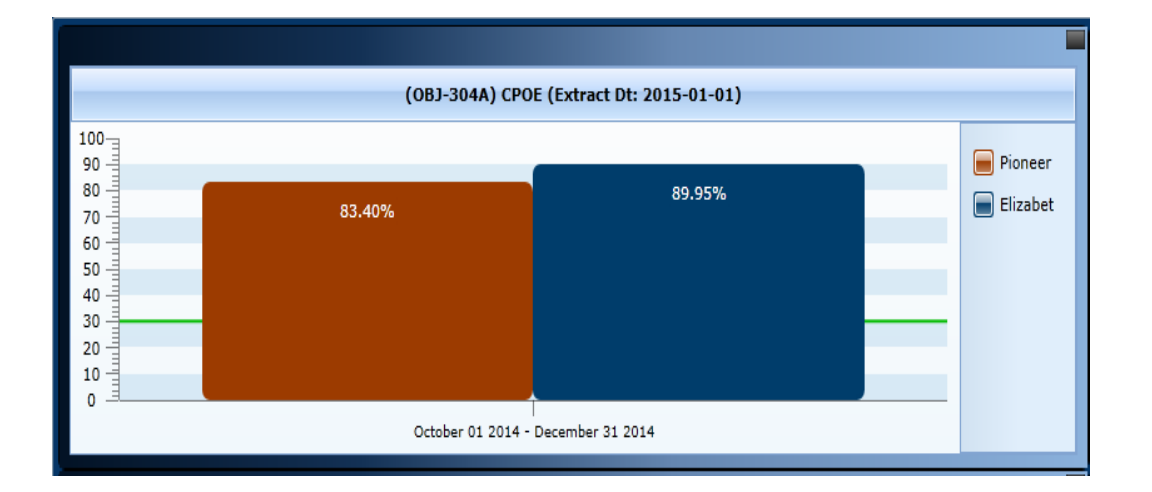

### Score Card

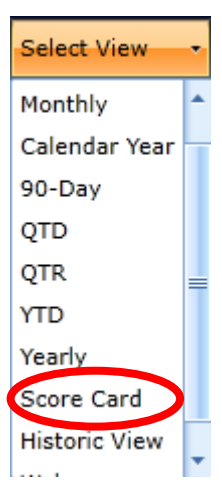

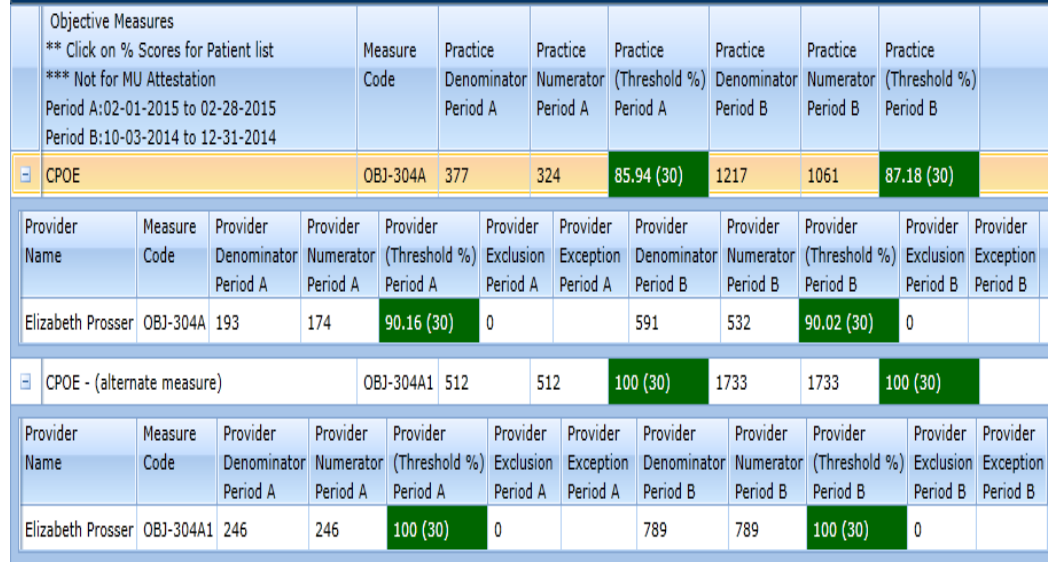

#### Changing Score Card Reporting Period

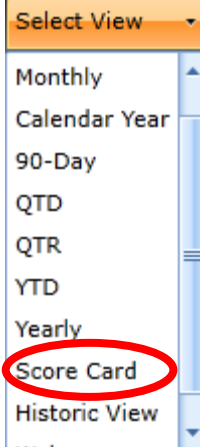

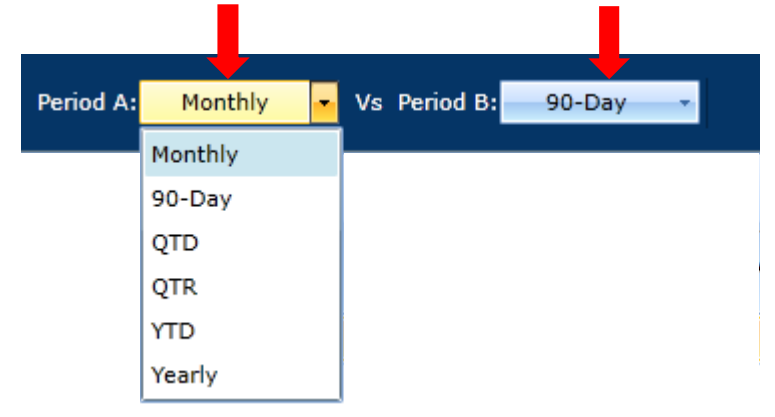

### Changing Historic View Reporting Period

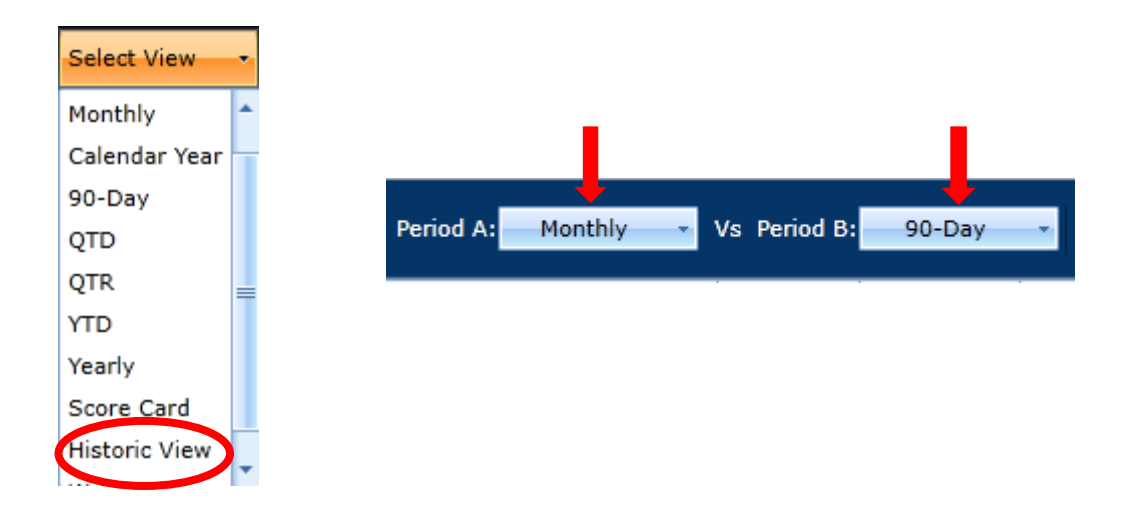

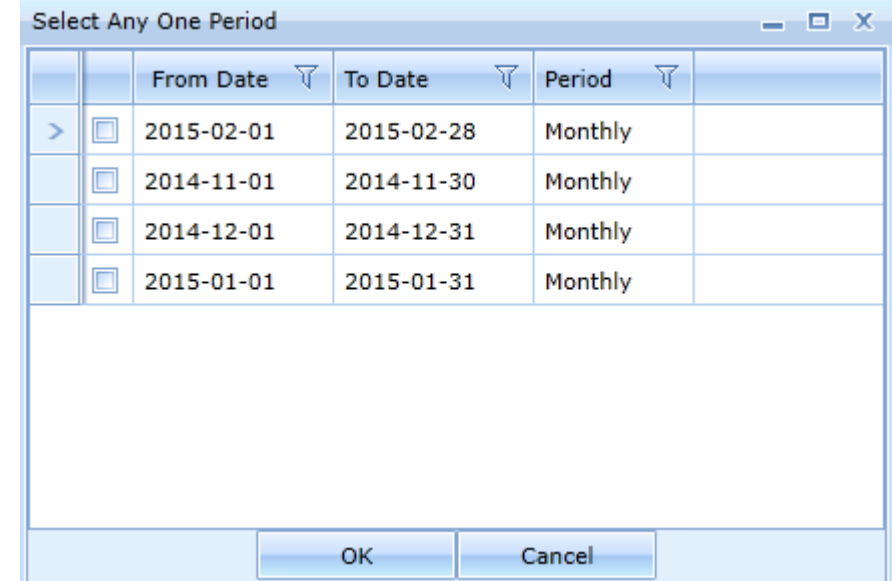

# eCQMs

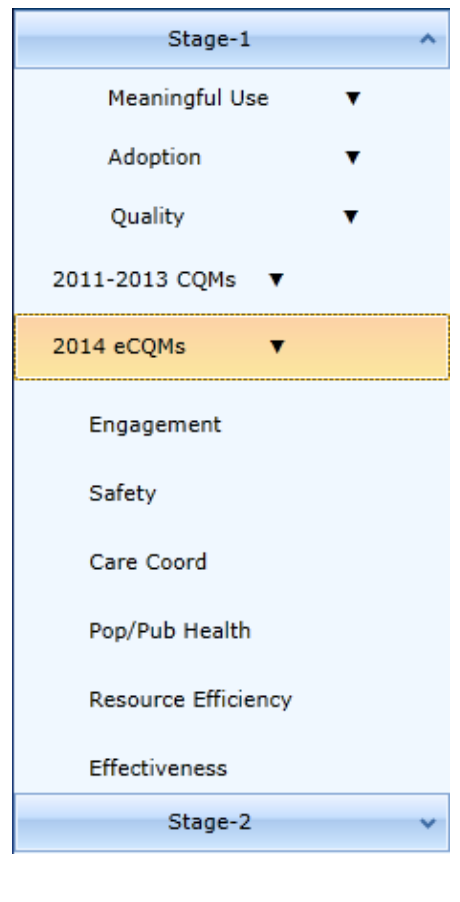

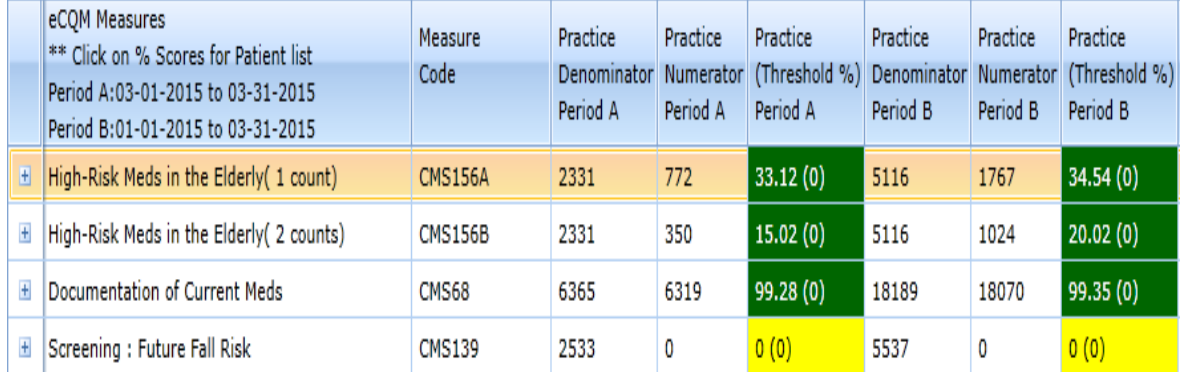

### Printing MAQ Dashboards

#### ABCDEFGHIJKLMNOPQRST

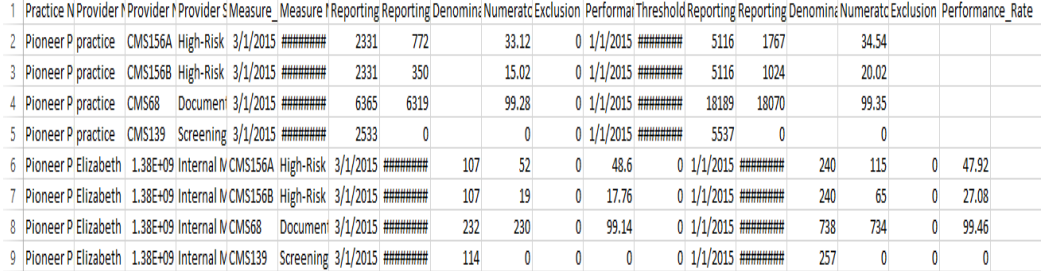

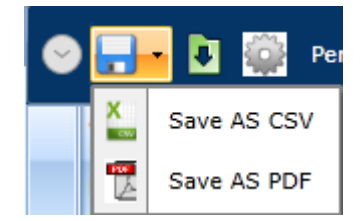

#### eClinicalWorks

Practice Name : Pioneer Physicians Network Inc Provider Name: Elizabeth Prosser NPI -1376549212

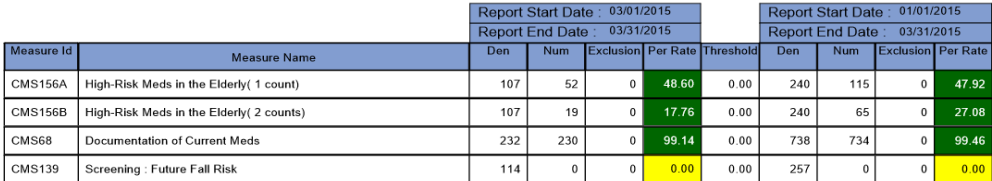